# The SOP to Replace Fan

### Step1.

Prepare screw driver to do following steps.

Please remove M3 nuts, M3x15 screws and broken fan.

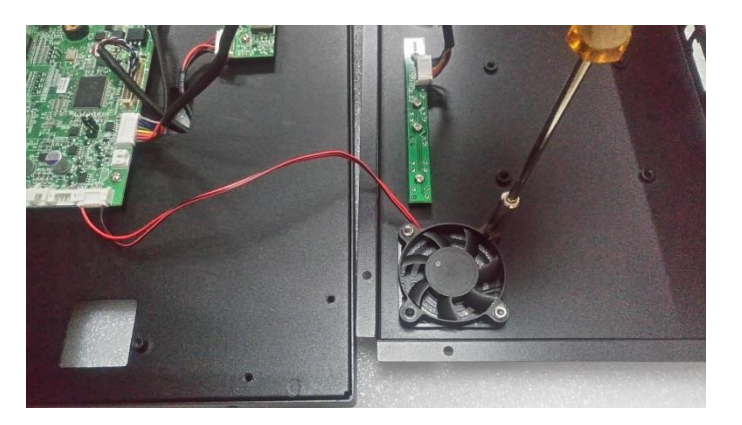

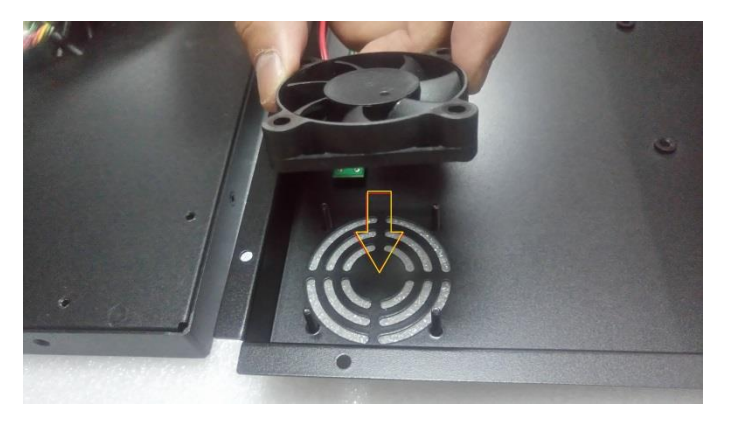

## Step2.

Put screws and new fan onto its position. Screw the M3 nuts tightly.

### Step3

Connect cable of new fan to A/D board.

Note the connect position.

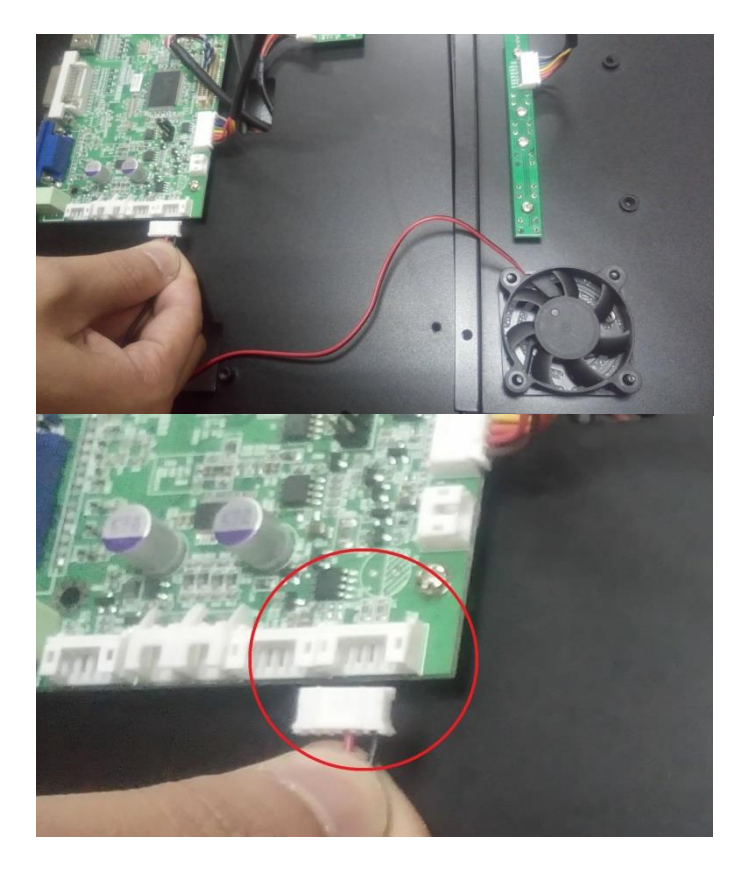

# (Finish all the steps.)